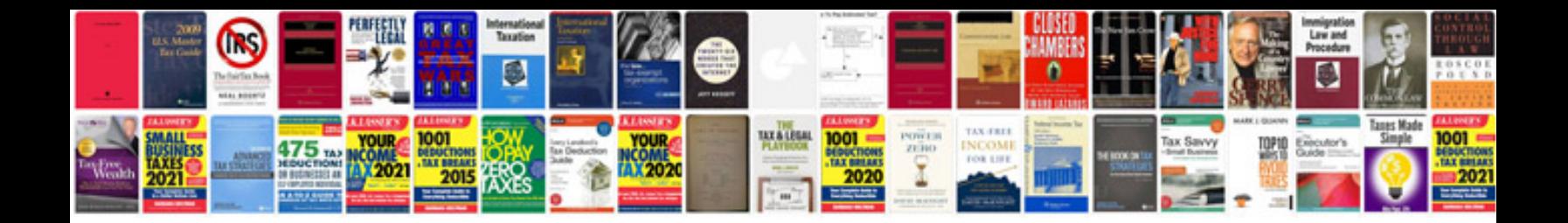

**Rental agreement template word doc**

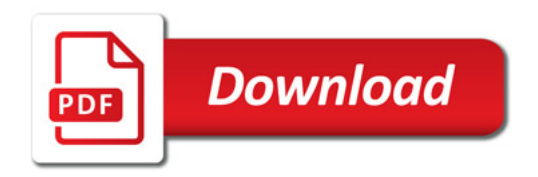

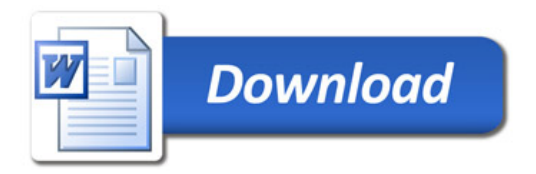